## Contrôle Systèmes d'exploitation, Réseaux

## Jeudi 29 Juin 2017 14h - 17h Aucun document n'est autorisé

## **Exercice 1**  $(15 = 1 + 2 + 3 + 2 + 3 + 1 + 3$  pts)

*On suppose qu'il existe une fonction* char \*classifieur(char \*s) *qui prend comme arguments une suite d'octets (terminée par '*\0*') et qui retourne un mot (une chaîne de caractères terminée par '*\0*') déterminant la classe du contenu (p.e. si la suite d'octets est une image de fleur, la fonction retourne "FLEUR").*

- *1. Ecrire une fonction* char \*\*classement(char \*\*s, int taille) *(sans thread, ni fork) qui prend en argument un tableau de suites d'octets (*taille *est la taille du tableau) et renvoie le tableau des résultats obtenus par la fonction* classifieur *appliquée à chaque élément du tableau de suites d'octets.*
- *2. Rappeler ce qu'est un système de parallélisme maximal, un système déterminé. On considère que, dans la fonction* classement *précédente, chaque appel à la fonction* classifieur *est une tâche. Le système de tâches défini par la fonction* classement *tel que programmé à la question précédente est-il déterminé ? Si oui, donner le système de parallélisme maximal équivalent. Dessiner son graphe de flot, son graphe de précédence.*
- *3. Modifier la fonction* classement *pour que chaque appel à la fonction* classifieur *soit faite par un thread (on pourra définir une structure pour le passage des arguments).*
- *4. On suppose connaître le nombre de cœurs de la machine que l'on indiquera comme une constante du programme. Modifier la fonction précédente pour que, à chaque instant, le nombre de threads en exécution ne dépasse pas le nombre de cœurs de la machine.*
- *5. Réécrire la fonction* classement *de la première question en créant des processus au lieu de threads (et en utilisant des tubes pour la communication entre processus).*
- *6. On veut maintenant que cette fonctionnalité soit accessible à travers un programme serveur. Quelles différences cela fait-il de choisir un protocole TCP ou UDP ? Que choisir ici ?*
- *7. Ecrire le code du serveur avec le protocole que vous avez choisi à la question précédente. Après s'être connecté, un client envoie en séquence :*
	- *— le nombre de suite d'octets qu'il souhaite classer*
	- *— pour chaque suite d'octets, la taille de la suite d'octets puis la suite d'octets*

*Le serveur appelle alors la fonction* classement *puis retourne au client le tableau des résultats de classement.*

## **Exercice 2**  $(2 = 4*0,5)$

*Une entreprise s'est vu affecter l'adresse IP 99.0.0.0 pour une gestion plus fine de ses sous réseaux, le responsable informatique désire pouvoir affecter une adresse IP propre à chaque sous réseau des 30 succursales.*

- *1. De quelle classe s'agit-il ?*
- *2. Donner et expliquer la valeur du masque de sous réseau correspondant à ce besoin.*
- *3. Combien de machines chaque sous réseau pourra-t-il comporter et pourquoi ?*
- *4. Quelle est l'adresse de diffusion (broadcast) du sous réseau 12 ?*

Exercice 3 (3) *Une station X souhaite transmettre à une autre station Y un datagramme TCP dont la taille (incluant l'entête TCP) est égale à 3500 octets. La machine X est dans un réseau A alors que Y est dans un réseau C. L'adresse de X est 88.34.72.203. On suppose que la machine Y a comme numéro IP 161.34.201.164. La MTU du réseau A est égale à 3000 octets. Le datagramme envoyé par X quitte le réseau A en passant par un routeur R1, il atteint le réseau B de MTU = 2048 octets. Il passe ensuite par un routeur R2 pour atteindre le réseau C, dont la MTU est égale à 1500 octets. La structure de l'en-tête IP du datagramme dans le réseau A est présentée ci-dessous :*

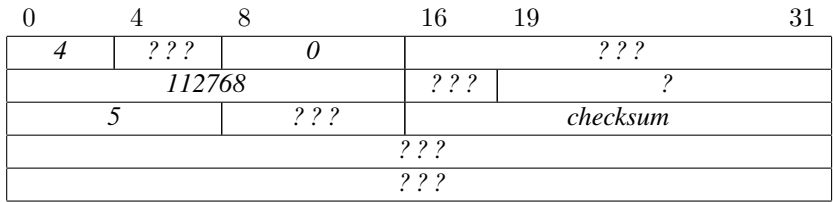

*Déterminez les paquets IP (en précisant l'en-tête de chaque paquet) qui passent dans les réseaux A, B et C. (La somme de contrôle de l'en-tête n'est pas à calculer)*

ANNEXE : Fonctions et structures utiles (on ne se préoccupera pas des en-têtes nécessaires

```
int pipe (int pipe fd [2]);
pid_t fork (void);
pid_t wait (int *status);
int pthread_create (pthread_t *thread,
          const pthread_attr_t *attr, void *(*start_routine)(void *), void *arg);
\int int pthread join (pthread t thread, void **value_ptr);
void p th r e a d _ e x i t ( void * v a l u e _ p tr );
int pthread_mutex_lock (pthread_mutex_t *mutex);
int pthread_mutex_trylock(pthread_mutex_t *mutex);
int pthread_mutex_unlock(pthread_mutex_t *mutex);
int pthread_mutex_init (pthread_mutex_t *mutex, const pthread_mutexattr_t *attr);
int pthread_mutex_destroy(pthread_mutex_t *mutex);
int sem init (sem_t * sem, int pshared, unsigned int value);
int sem_wait (sem_t *sem);
int sem_post(sem_t *sem);
\int \int \text{ar} \cdot \text{sem}_{\text{right}} + \text{sem}_{\text{right}} + \text{sem}_{\text{right}} + \text{van} + \text{van} + \text{van} + \text{van} + \text{van} + \text{van} + \text{van} + \text{van} + \text{van} + \text{van} + \text{van} + \text{van} + \text{van} + \text{van} + \text{van} + \text{van} + \text{vanint sem_destroy(sem_t *sem);
int open (const char *pathname, int flags);
int close (int fd);
ssize_t read (int fd, void *buf, size_t count);
ssize_t write (int fd, const void *buf, size_t count);
int send (int sock, const void *msg, size_t count, int flags);
int recv (int sock, void *msg, int count, unsigned int flags);
int send to (int sock, const void *msg, size_t count,
       int flags, const struct sockaddr *destinataire, socklen_t adrlen);
int recvfrom (int sock, void *msg, int count,
       unsigned int flags, struct sockaddr *emetteur, socklen_t *adrlen);
int socket (int domaine, int type, int protocole);
int bind (int sock, struct sockaddr * adr, socklen_t size);
int listen (int sock, int backlog);
int accept (int sock, struct sockaddr *adresse, socklen_t *longueur);
int connect (int sock, struct sockaddr *addr serv, socklen_t longueur);
uint32_t htonl(uint32_t hostlong);
uint16_t htons(uint16_t hostshort);
uint32_t ntohl(uint32_t netlong);
uint16_t ntohs (uint16_t netshort);
int inet_aton(const char *cp, struct in_addr *in);
char * inter\_ntoa (struct in\_addr in);int getsockname (int sockfd, struct sockaddr *addr, socklen_t *addrlen);
struct hostent * gethostbyname (char * hostname);
long gethostid (void);
struct sockaddr {
   short sa_family ;
   char sa\_data [14] ;
} ;
struct sockaddr_in {
   short sin_family ;
   u_short sin_port ;
   struct in addr sin addr ;
   char sin\_zero [8];
} ;
struct hostent {
   char ∗ h_name ;
   char ** h_aliases ;
   int h_addrtype ;
   int h_length ;
   char ** h_addr_list ;
} ;
```